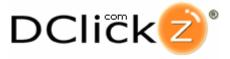

# DEVELOPER INTEGRATION GUIDE

# DESCRIPTION

<u>DClickz</u> enables seller of digital goods to easily accept credit card payments. With built-in free affiliate marketing, tracking, and payout, DClickz handles both the sale and commissions. Paychecks are issued twice a month through checks, PayPal, or direct deposit. Publishers and affiliates can choose to get their paychecks instantly sent to their PayPal account (using PayPal Mass Pay).

# DCLICKS FOR VENDORS OF DIGITAL GOODS

Sellers of digital goods will complete the following steps to <u>start selling their digital</u> <u>products</u> with DClickz:

1) Set up their *secret key* (if they would like to implement server-side authentication of every purchase)

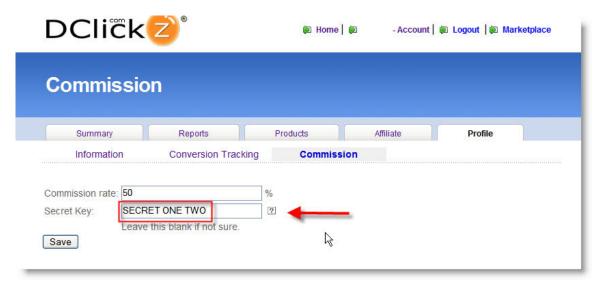

2) Setup the Pitch Page and Thank You (Download) Page for their products.

Note: the Thank You (Download) Page can be a dynamic page (PHP, JSP, ASP, etc) with server-side verification.

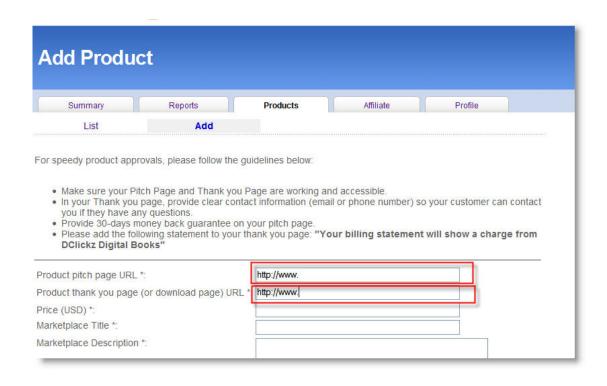

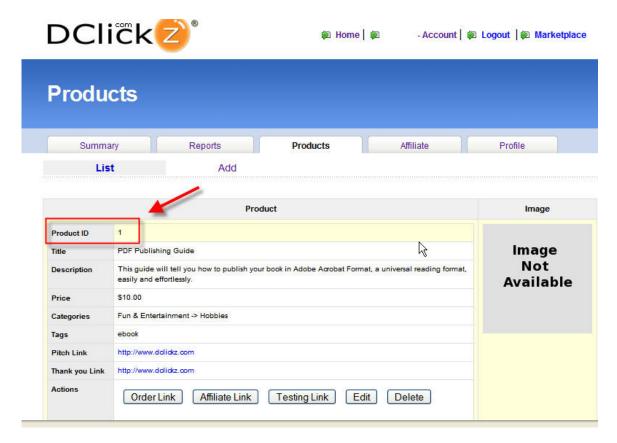

# AT THE COMPLETION OF EACH PURCHASE

The following parameters are passed along to the Thank You Page. When the customer completes a purchase, several values are passed along to the Thank You Page:

## Example:

http://www.ThankYouPage.com/thankyoupage.php /?tx\_id=080202180080F86C2CAA&tx\_time=1202004021&tx\_name=John%20Doe&tx\_email=john@email.com&tx\_zip=&tx\_product\_code=ebook1\_1&tx\_price=10.0&pid=1&uid=ebook1&tx\_checksum=bf291b201d73f18e5058e505a6e81531977b80c1

#### **Parameters:**

```
tx_time - Unix timestamp (based on seconds since standard epoch of 1/1/1970)
tx_name - Buyer's name
tx_email - Buyer's email address
tx_zip - Buyer's zip code
tx_price - Price of product
pid - product id (1, 2,3, etc) (maybe important for your integration)
uid - Publisher's Dclickz username (maybe important for your integration)
aff - Affiliate's Dclickz username
tx_checksum - SHA1 checksum for verification of purchase
```

#### Note:

*tx\_name*, *tx\_email*, *tx\_zip* maybe NULL in some instances where the user uses alternative payment methods (such as Google Checkout) where the parameters are not passed in real-time to DClickz' backend.

# **VERIFICATION OF PURCHASE (FOR DYNAMIC THANK YOU PAGE)**

Verification of purchase is done by comparing  $tx\_checksum$  and making sure that it is equal to the SHA1 hash of  $SECRET\_KEY + TX\_ID + TX\_TIME + TX\_PRODUCT CODE$ , where "+" means concatenation of these strings.

If they are equal, then it is a valid purchase. If they are not equal, then it is not a valid purchase.

# Sample PHP source code:

```
function isValidPurchase()
{
    $secret='you secret key';
    $tx_id=$_REQUEST['tx_id'];
    $tx_time=$_REQUEST['tx_time'];
    $tx_product_code=$_REQUEST['tx_product_code'];
    $tx_checksum=$_REQUEST['tx_checksum'];

return ($tx_checksum == shal($secret.$tx id.$tx time.$tx product code))?1:0;
```

}

# **Sample RUBY source code:**

```
def isValidPurchase
   secret="your secret key"  # your secret key
   tx_id=params[:tx_id]  # transaction ID
   tx_time=params[:tx_time]  # transaction time
   tx_product_code=params[:tx_product_code]  # your product code
   tx_checksum=params[:tx_checksum]  # transaction checksum
   shal=Digest::SHA1.hexdigest(secret+tx_id+tx_time.to_s+tx_product_code)
   return (tx_checksum == shal)?1:0
end
```

# **Sample Inputs For Your Testing**

```
Input values:
    SECRET_KEY = 'SECRET ONE TWO'
    tx_id = '080202180080F86C2CAA'
    tx_time= '1202004021'
    tx_product_code = 'ebook1_1'

Checksum value:
    tx_checksum= 'bf291b201d73f18e5058e505a6e81531977b80c1'
```

Verification of purchase is done by comparing  $tx\_checksum$  and making sure that it is equal to the SHA1 hash of  $SECRET\_KEY + TX\_ID + TX\_TIME + TX\_PRODUCT CODE$ , where "+" means concatenation of these strings.

If they are equal, then it is a valid purchase. If they are not equal, then it is not a valid purchase.

# FORMAT OF PAYMENT/ORDER LINK

DClickz understands the importance of getting up-to-speed quickly. Payment links will be effective immediately as the user submits a new product request.

https://www.dclickz.com/order\_form/USER\_NAME/PRODUCT\_ID

#### Example:

https://www.dclickz.com/order\_form/ebook1/1

# FORMAT OF "Join As My Affiliate" LINK

Vendors of digital goods can put the following link in the footer of their page to attract more affiliates to promote their products.

http://www.dclickz.com/join\_affiliate/USER\_NAME/PRODUCT\_ID

# Example:

http://www.dclickz.com/join\_affiliate/ebook1/1

## YOUR INTEGRATION

# Your typical integration would require the followings:

1. Your customer to provide their DClickz information:

**DClickz username** (such as "johndoe") - this is passed as "*uid*" to Thank You Page **Product\_id** (e.g: 1,2,3, etc) - this is passed as "*pid*" to Thank You Page **Secret key** (such as "This Is My Secret")

- 2. Server-side verification purchase (by comparing checksums)
- 3. If your solution hosts the Pitch Page, you may want to include the:

Payment/Order link (see format above)
Join As My Affiliate" link (see format above)

#### **ADDENDUM**

You can reuse or modify the following information for instructions for your user base.

Steps for your users to get and configure their DCickz information:

- 1. Log into your DClickz account.
- 2. Go to **Publisher > Setup Your Commission**
- 3. Enter random numbers and alphabets in the "**Secret Key**" field. Note down your **secret key**.
- 4. Go to **Publisher > Setup Your Products**
- 5. Edit your existing product and set [http://www. ...] as **Thank you page, or** [http://www. ...] as **Pitch Page**. Note down your **product\_id.**

## Links

http://www.dclickz.com/seller
http://www.dclickz.com/affiliate
Contact: developer@dclickz.com